### **DataViz 5 13 Feb 2020 What Proportion of Published Results in your Field are Reproducible?**

Teo Lip Peng Raymond [\(lippeng.teo.2019@mitb.smu.edu.sg\)](mailto:lippeng.teo.2019@mitb.smu.edu.sg?subject=DataViz%201%20-%20Use%20of%20Harmful%20Pesticides%20in%20US%20Agriculture) Data Visualisation Link (Tableau Public) – [https://public.tableau.com/profile/raymondteo#!/vizhome/DataViz5\\_ReproducibilityUncertainty/Dashboard](https://public.tableau.com/profile/raymondteo#!/vizhome/DataViz5_ReproducibilityUncertainty/Dashboard)

## 1. Critiques and Suggestions for Current Visualisations

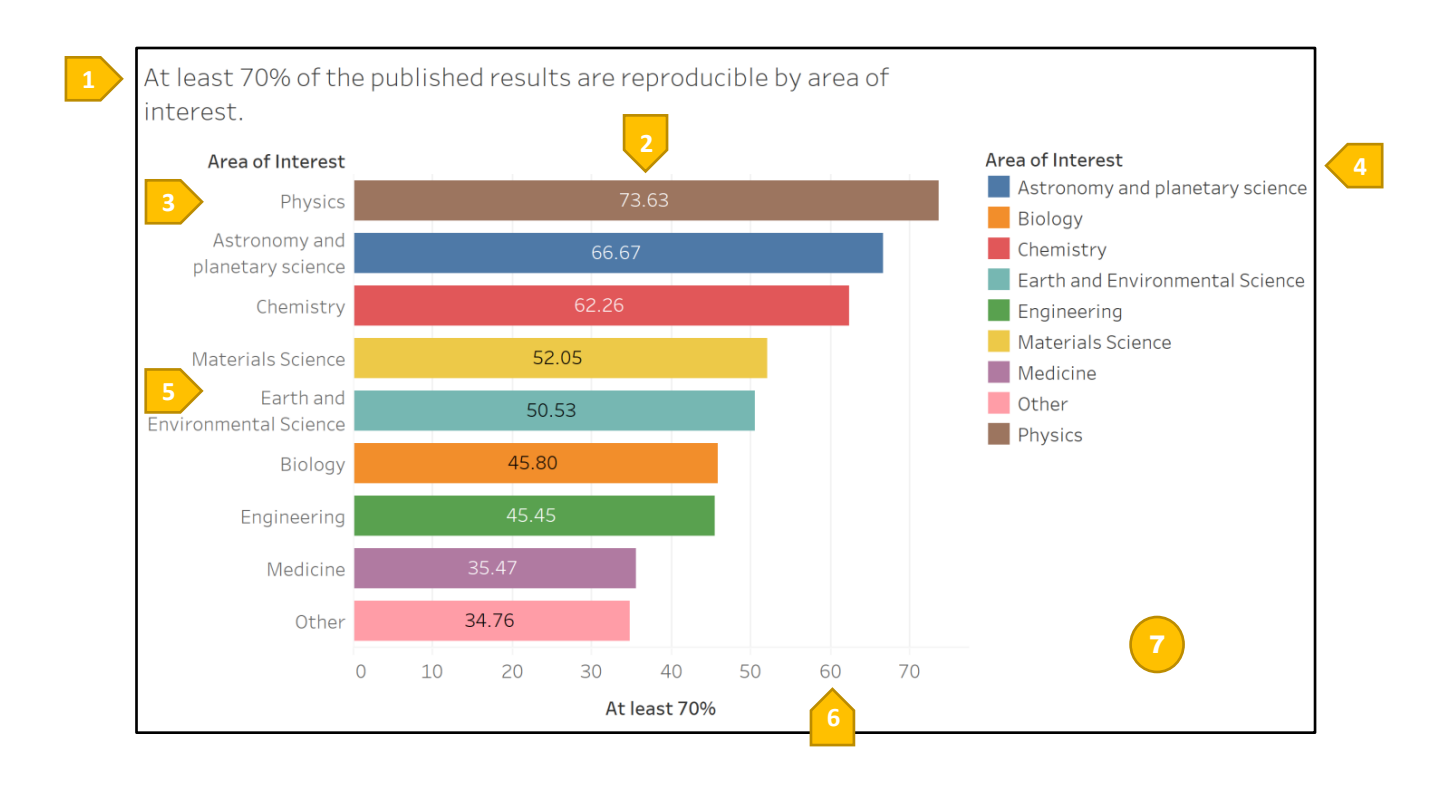

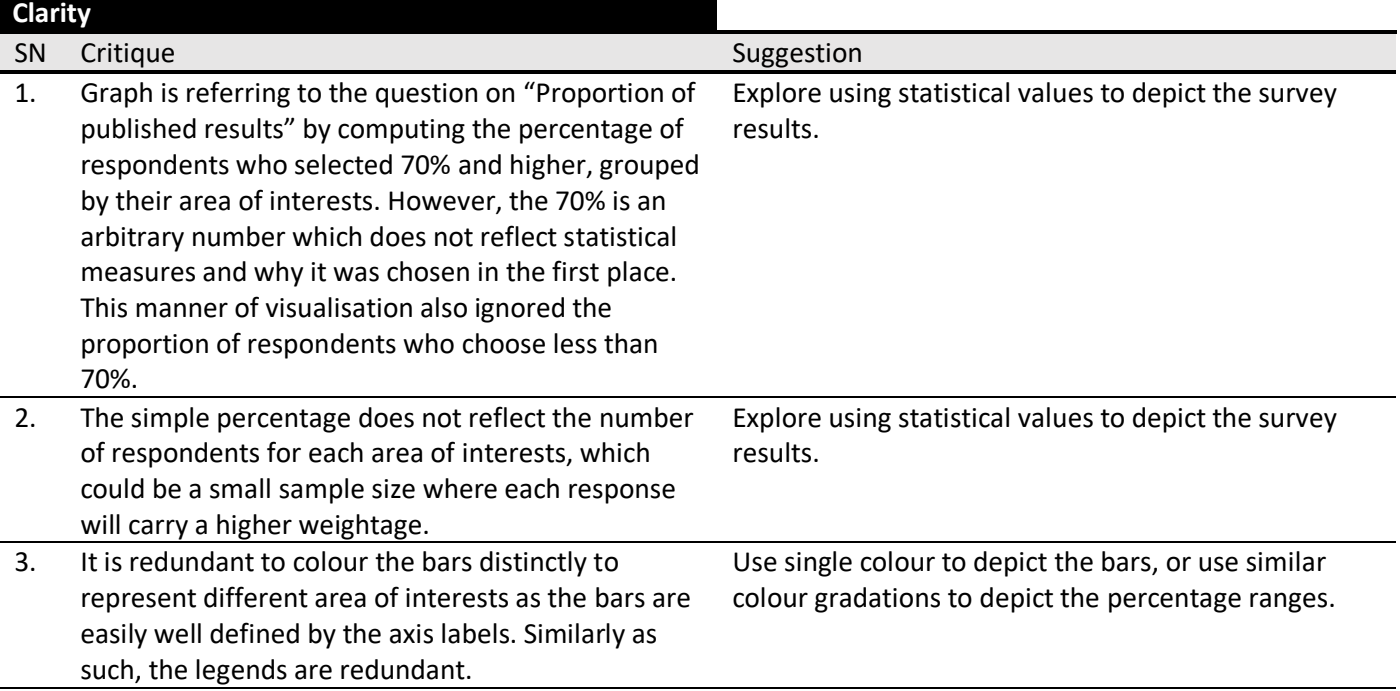

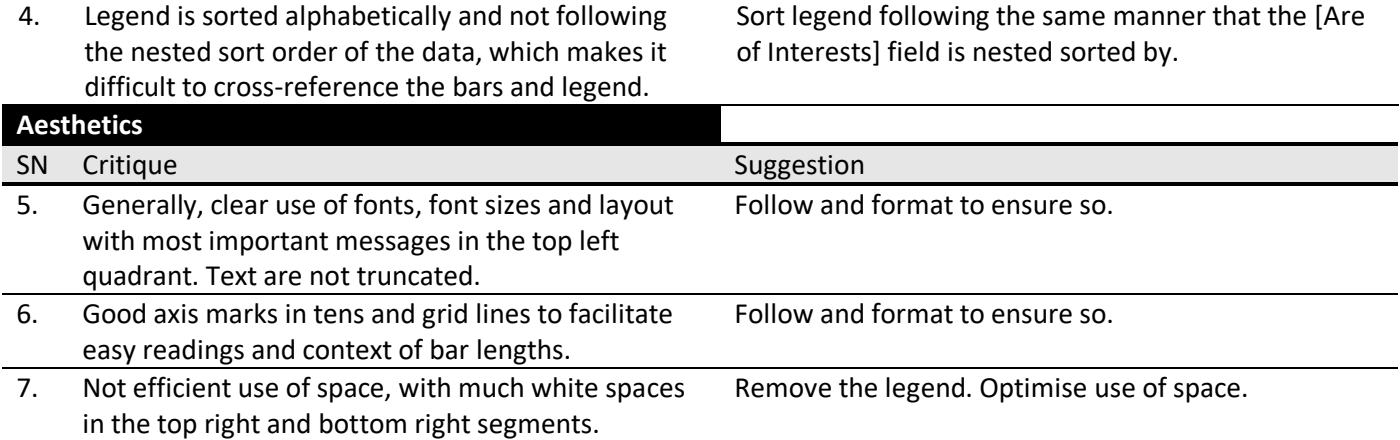

# 2. Proposed Design

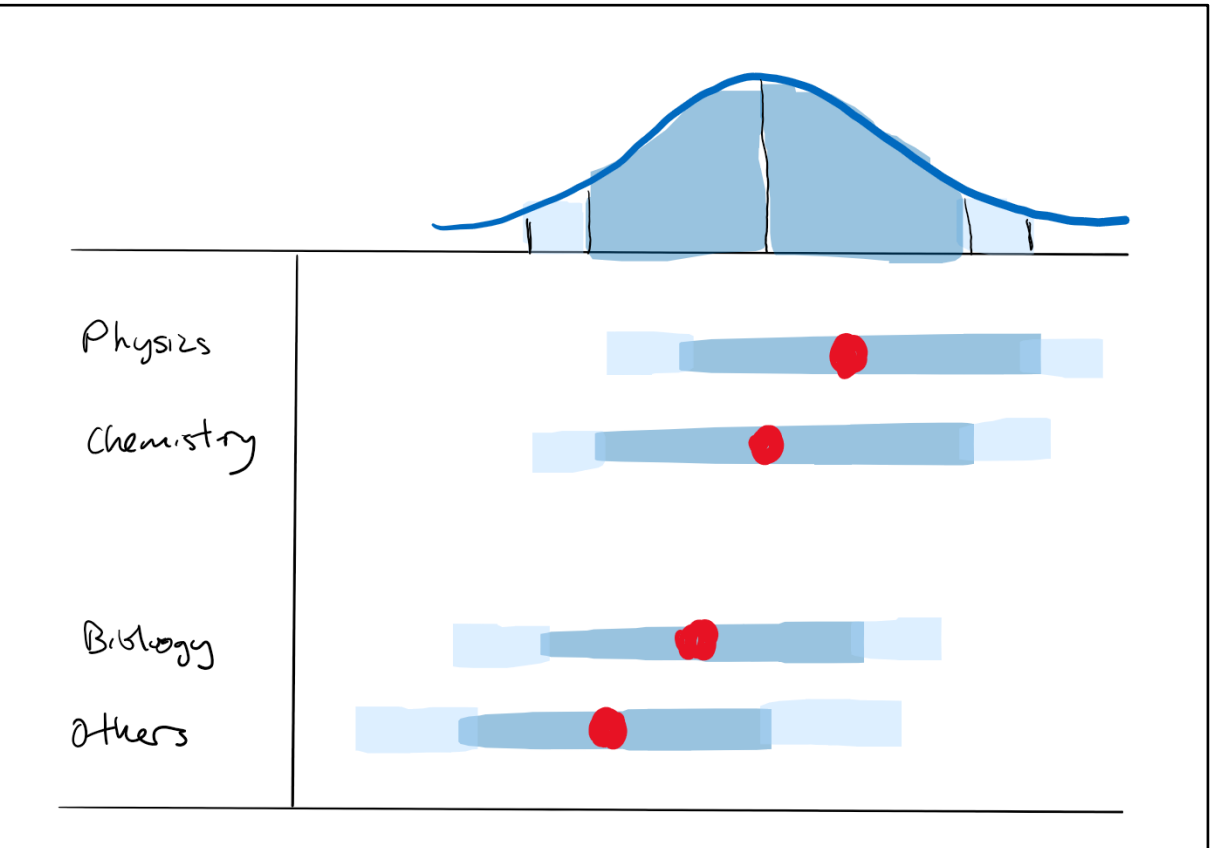

# 3. Data Visualisation Steps

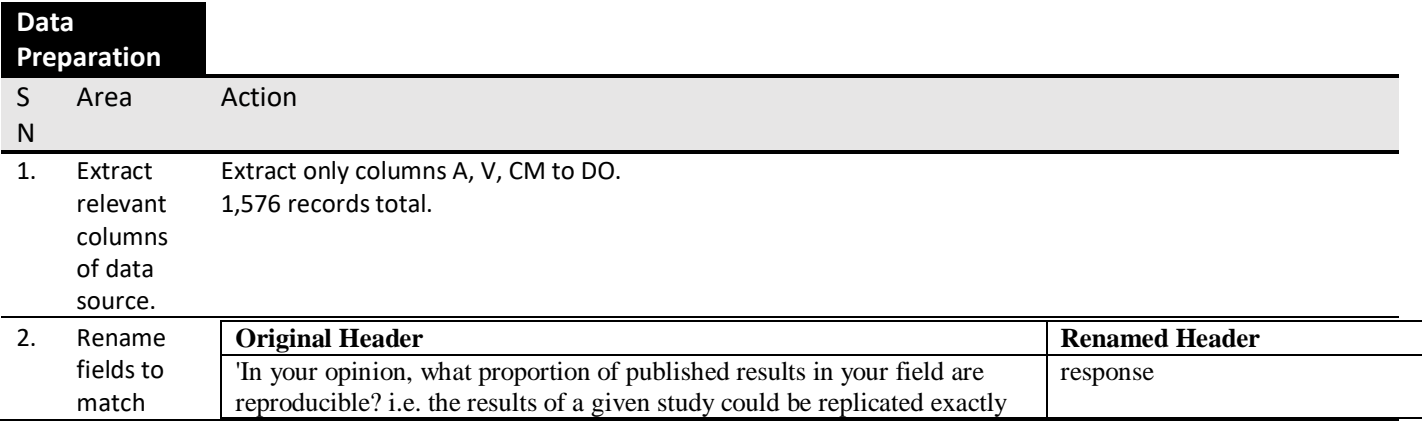

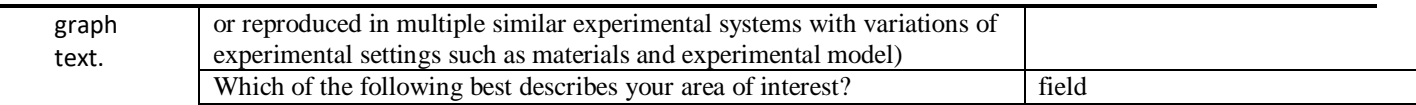

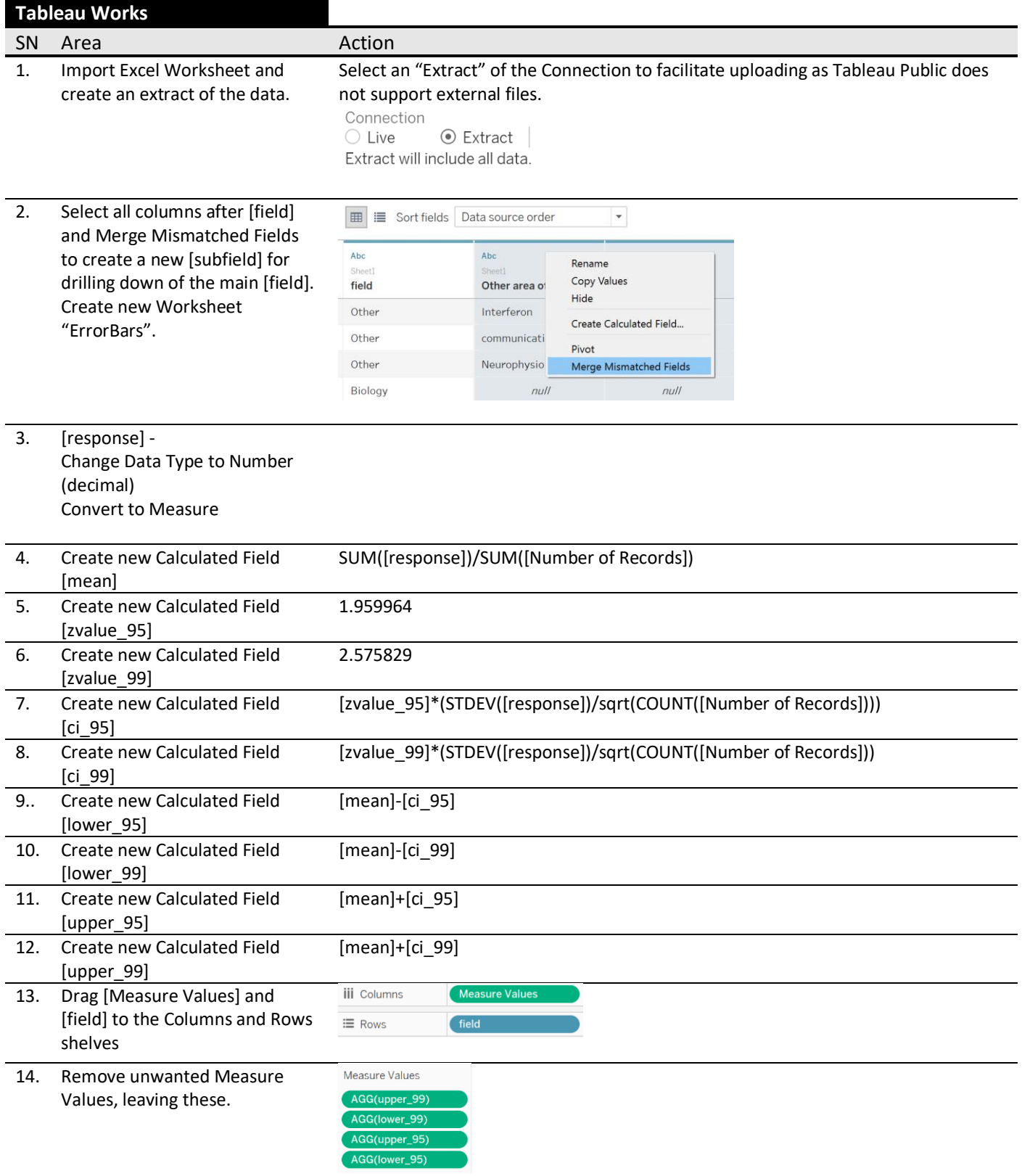

#### SMU Classification: Restricted

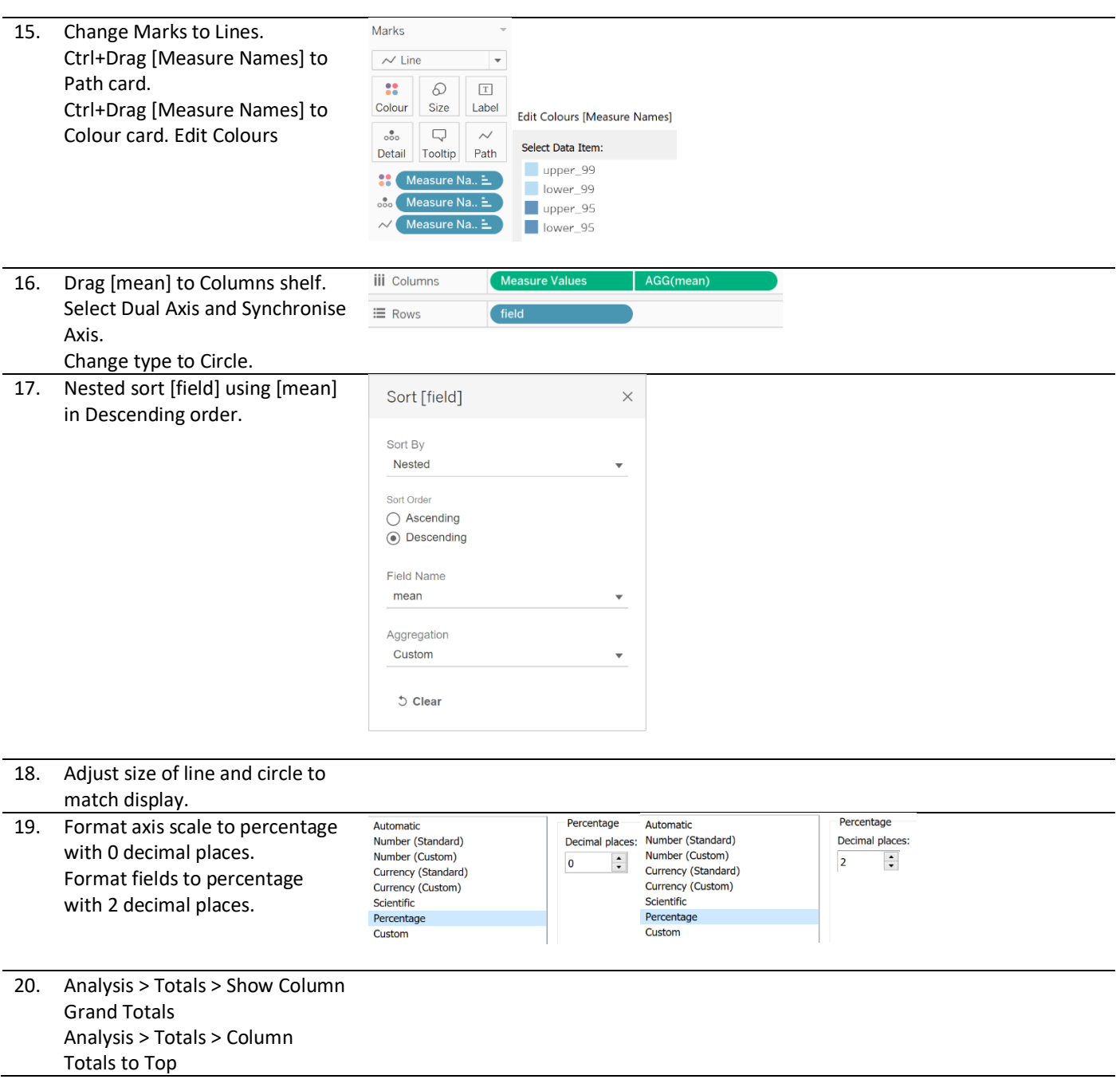

 $\times$ 

Edit Axis [Measure Values]

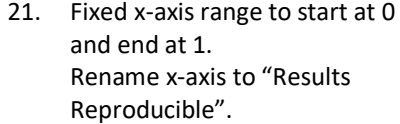

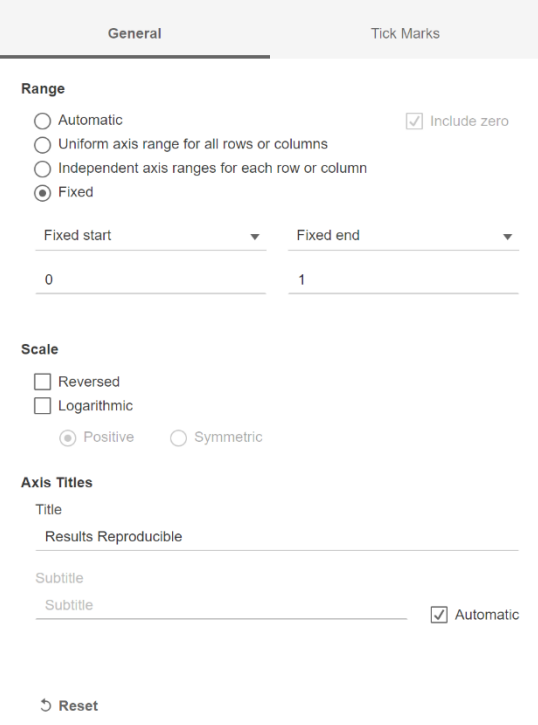

### 22. Format Columns Grid Lines.

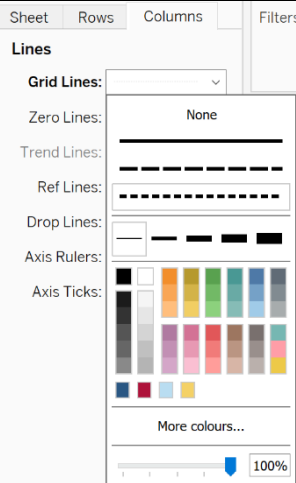

h

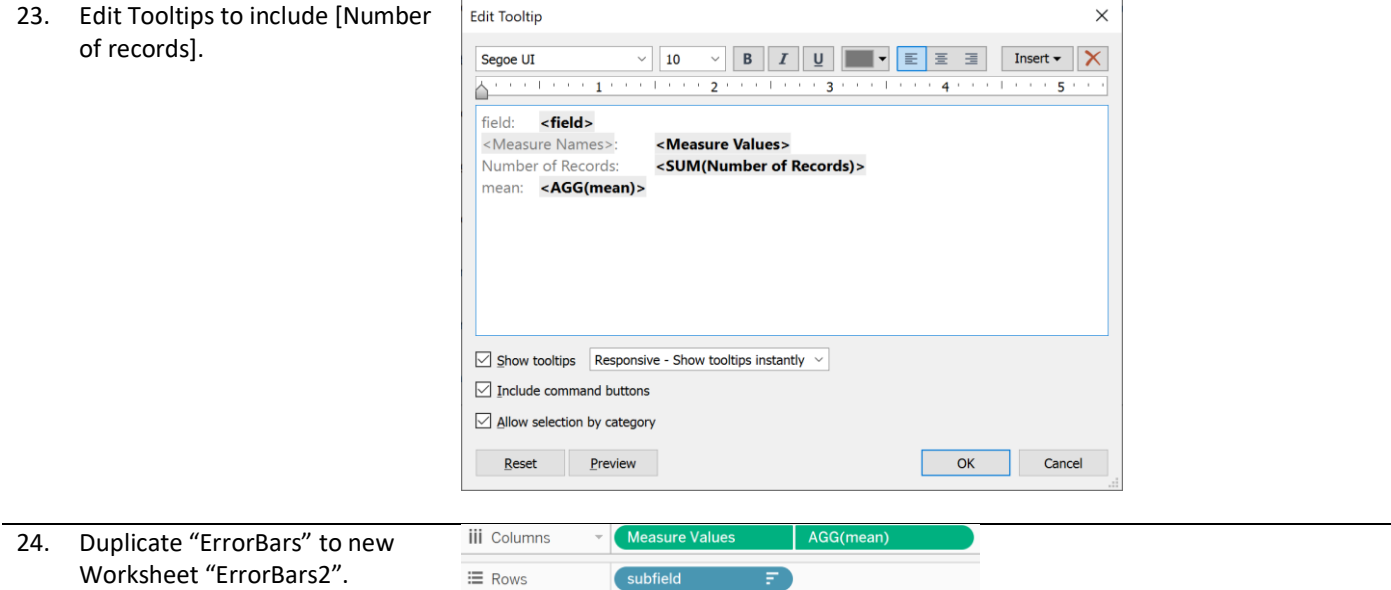

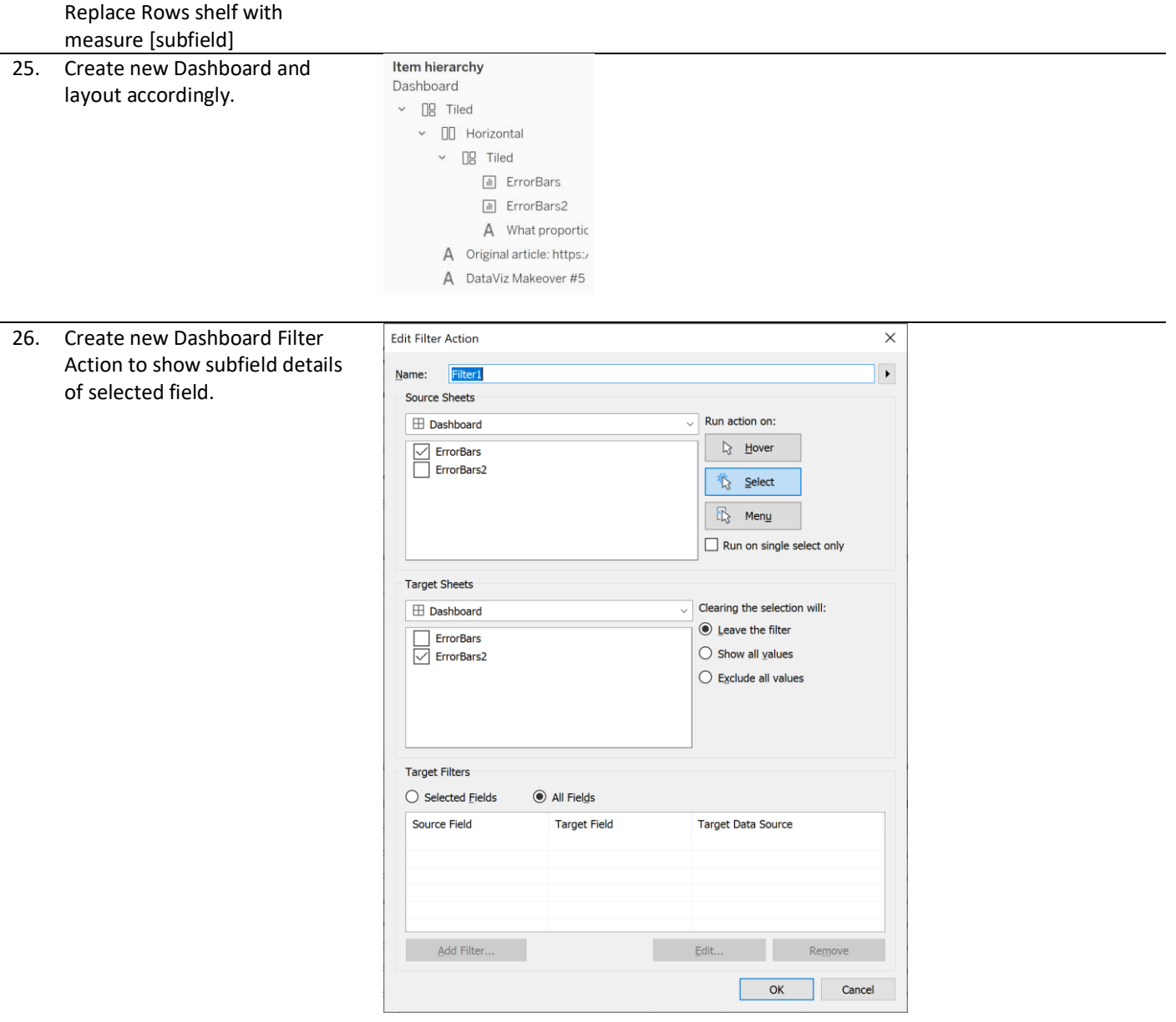

## 4. Final Data Visualisation Output

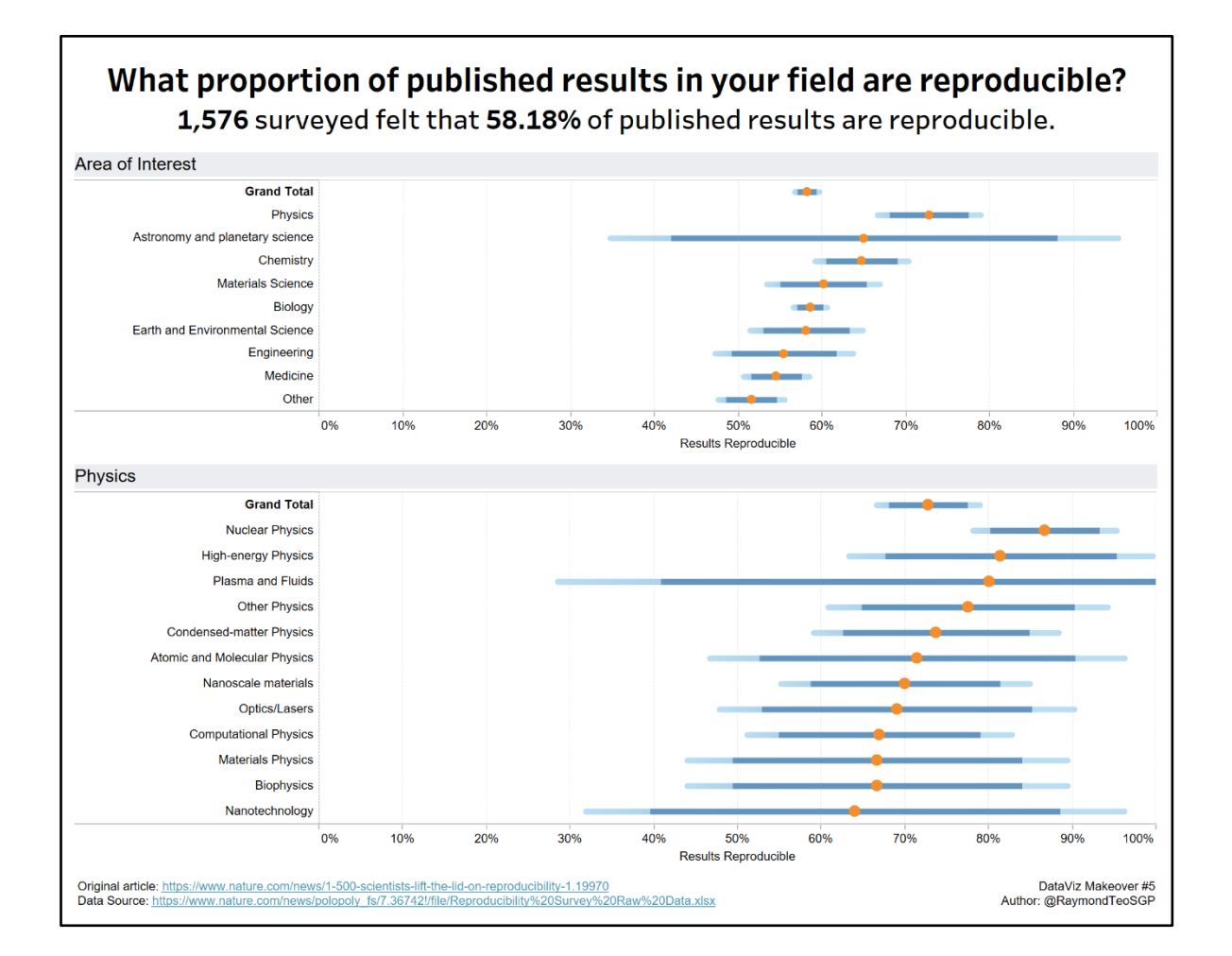

### **Insights**

SN Insight

1. 1,576 were surveyed. They are confident that 58.18% of the published results are reproducible, at a small standard error.

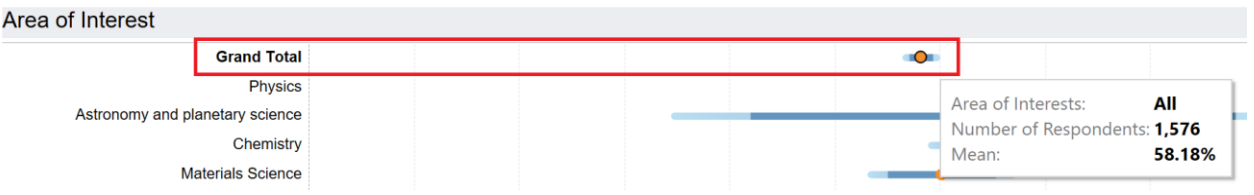

The lower 99% confidence interval is 56.71%, which is greater than 50%. This shows that it is of significance that the results are reproducible (greater than 50%).

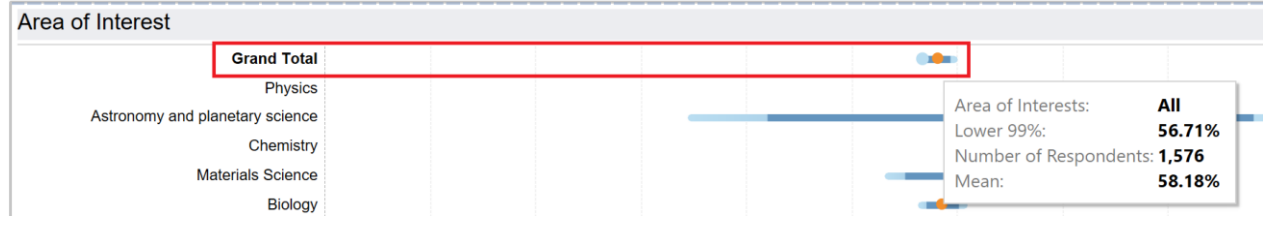

2. Physics has the highest mean that 56.71% of the published results are reproducible, followed by the rest as ranked in descending order of the mean.

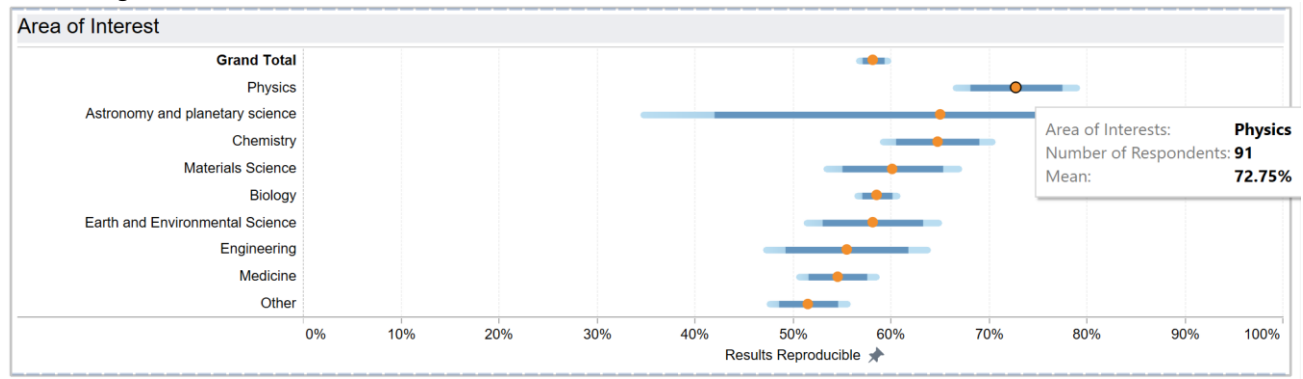

However, Astronomy and planetary science has a small sample size of 6 respondents only. As a result, the confidence interval is very wide. It should probably be combined with the Other category rather than be analysed on it's own.

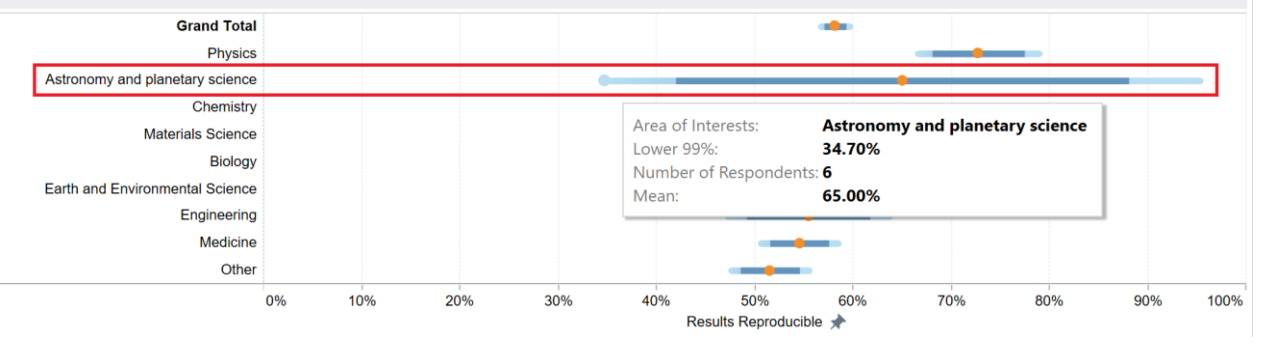

3. When clicking any area of interests, the dashboard action will drill down to the sub – area of interests to display their means and error bars below. This is to allow looking at a lower level of details to understand the composition better.

However, at the sub – area of interests level, most of the sample sizes are small and should not be analysed using the normal distribution. Some of the sub – area of interests has only 1 respondent due to the niche area.<br>Engineering

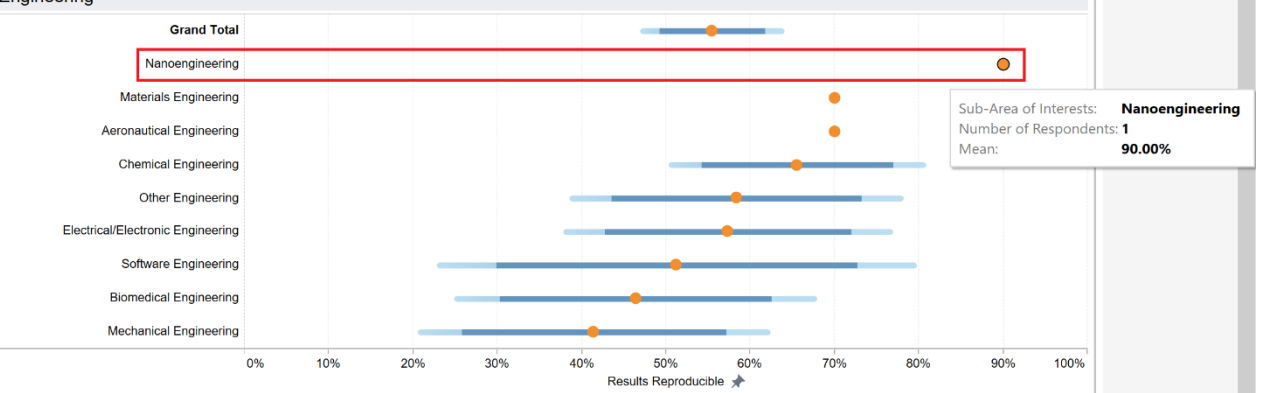

4. Am not able to reproduce the probability distribution curve currently as it is not a standard chart in Tableau and requires R extensions.